## **HI\_SetBrowserAutoRefresh**

## Funkcie %HI\_SetBrowserAutoRefresh, %HI\_GetBrowserAutoRefresh

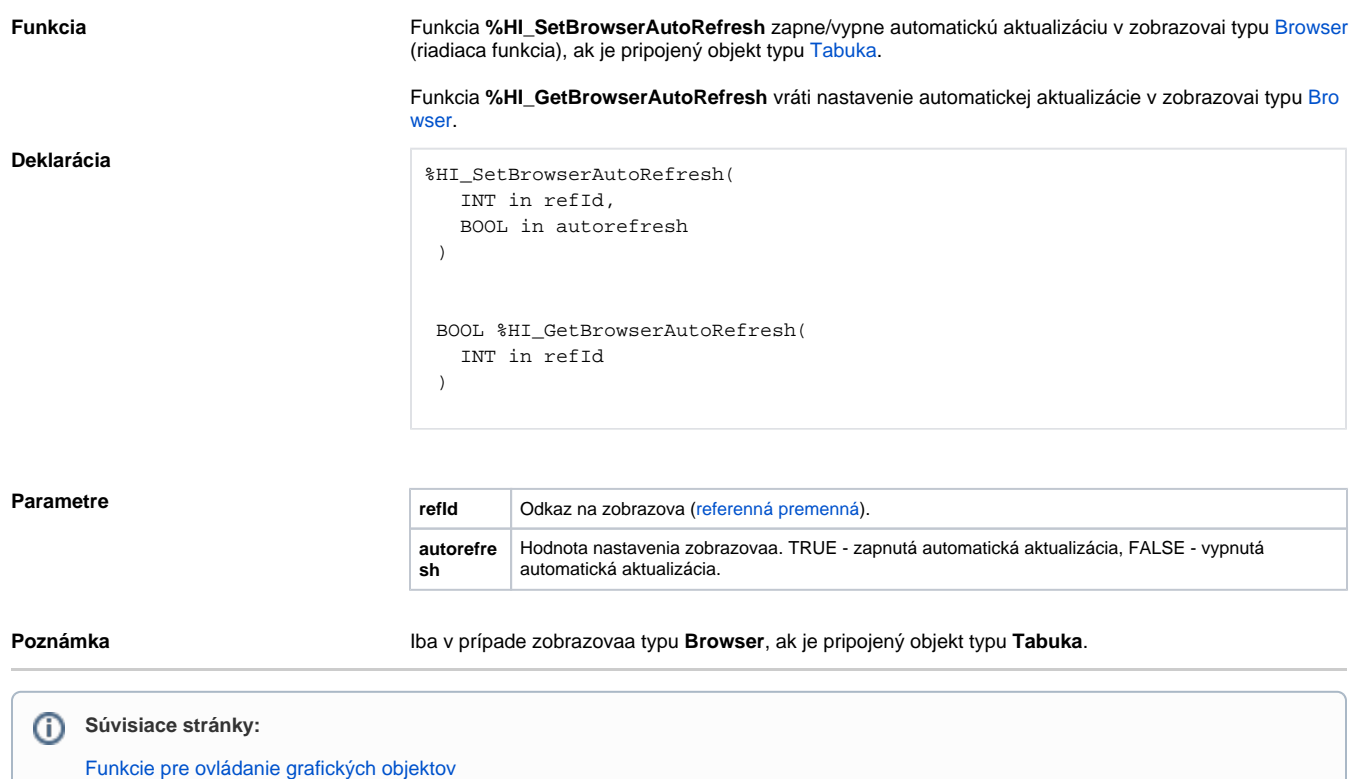

[Argumenty funkcie - typy](https://doc.ipesoft.com/display/D2DOCV21SK/Argumenty+funkcie+-+typy)